#### HTML 5

- 13 ISBN 9787115313553
- 10 ISBN 7115313555

出版时间:2013-6

 $(2013-06)$ 

页数:540

版权说明:本站所提供下载的PDF图书仅提供预览和简介以及在线试读,请支持正版图书。

#### www.tushu000.com

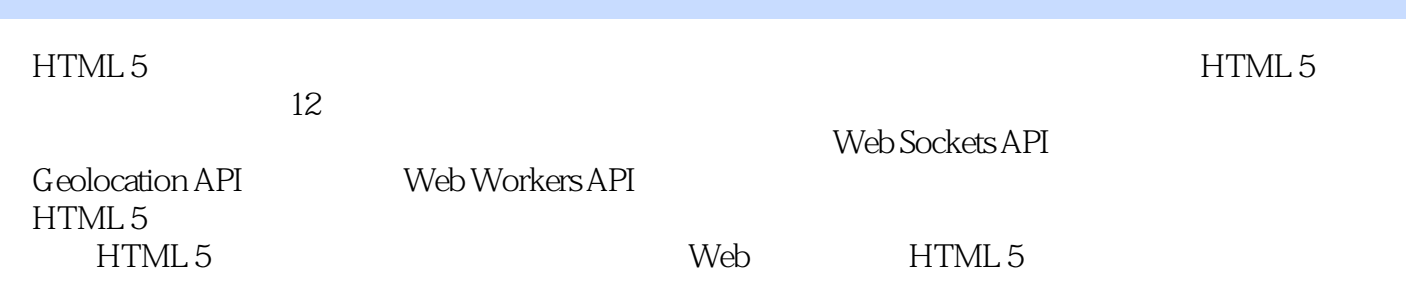

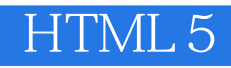

张明星,是国内最先开始研究HTML5的人之一,在HTML5上有深入的研究,带队设计了以HTML5为 iOS Android Windows

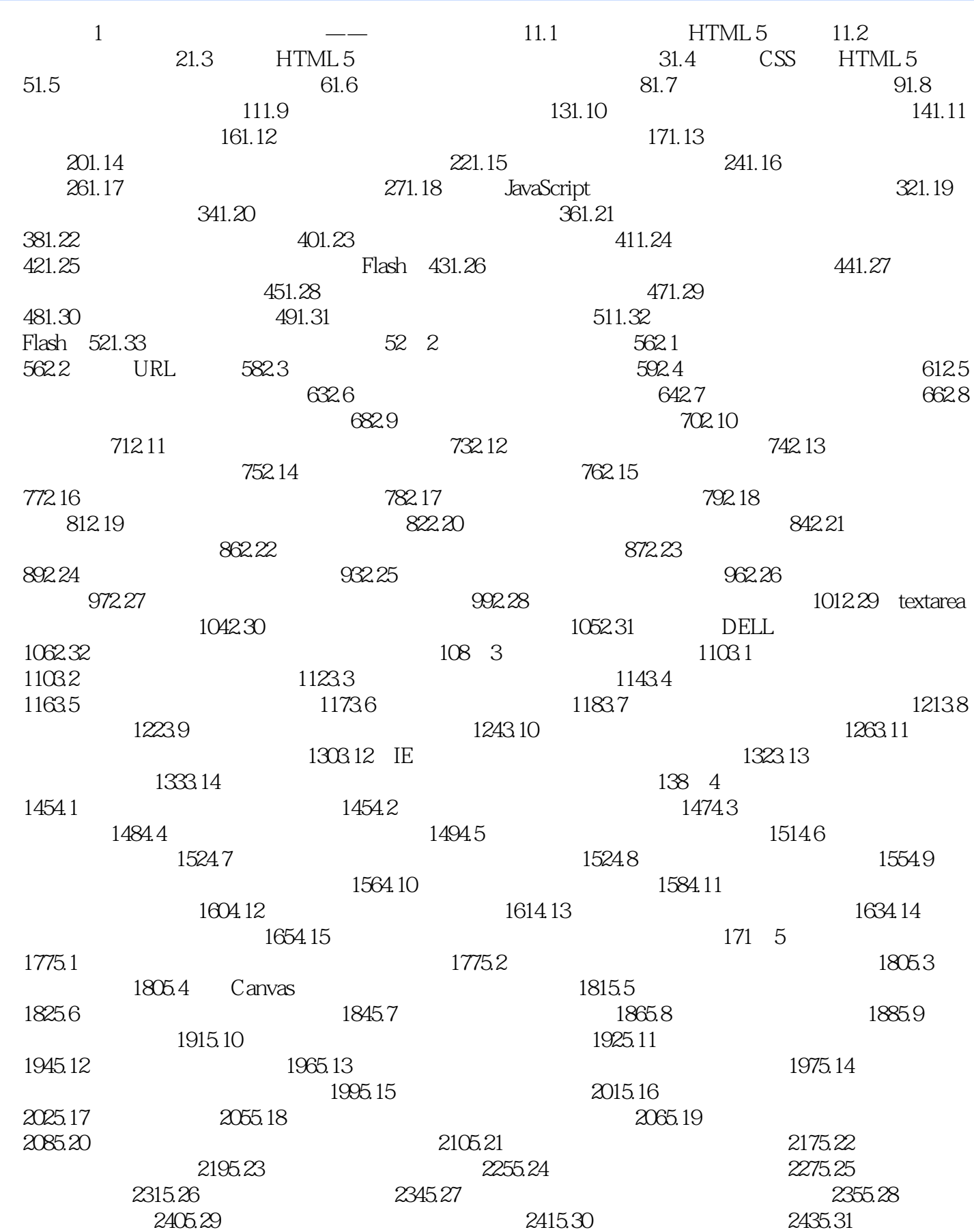

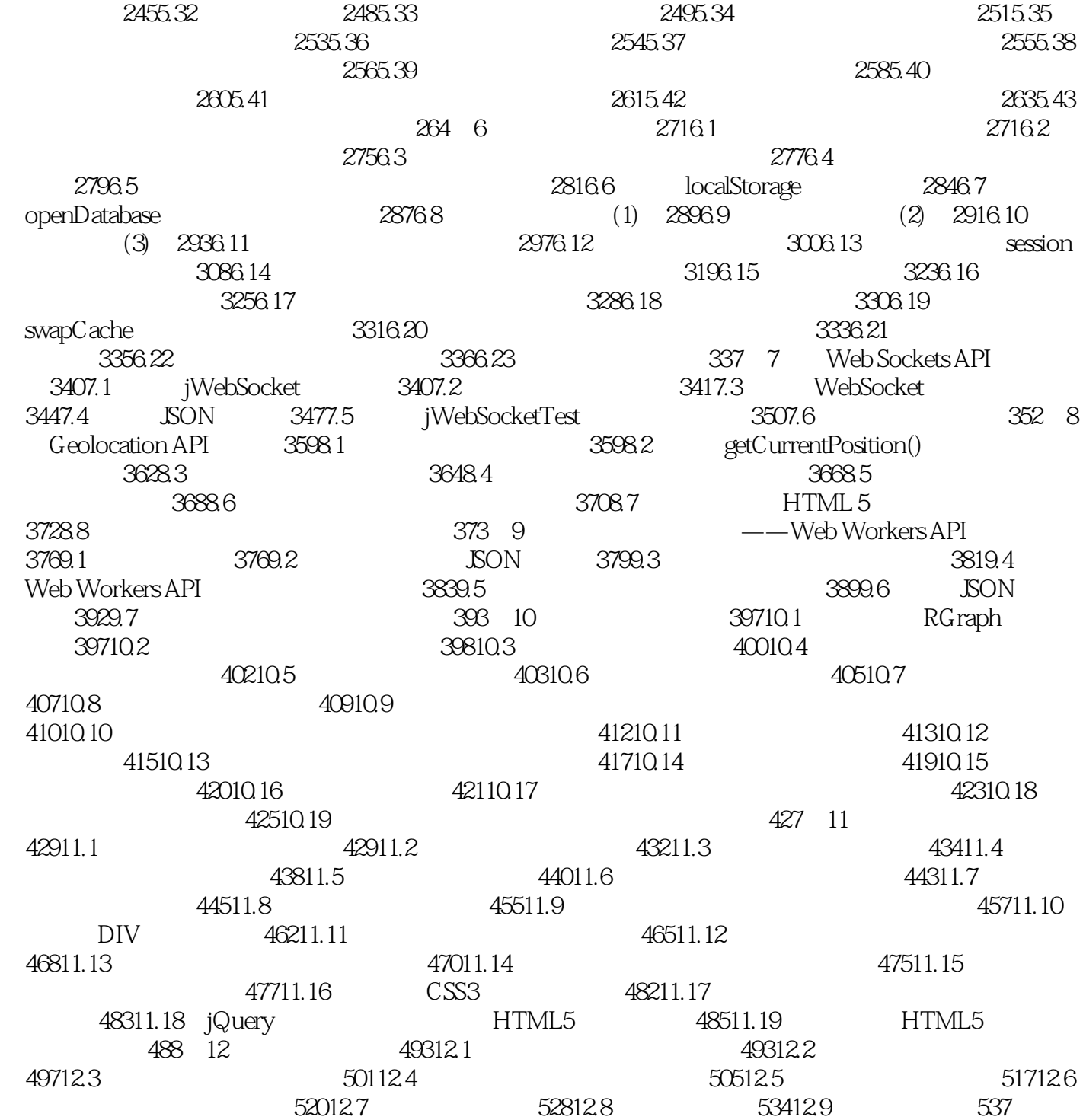

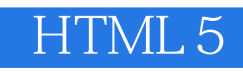

200 HTML5 Web Sockets API Geolocation API Web Workers API

 $1$ 

2 and  $20$ 

本站所提供下载的PDF图书仅提供预览和简介,请支持正版图书。

:www.tushu000.com